## GUÍAS DE USUARIO PARA PERSONAL DE SERVICIOS **GENERALES**

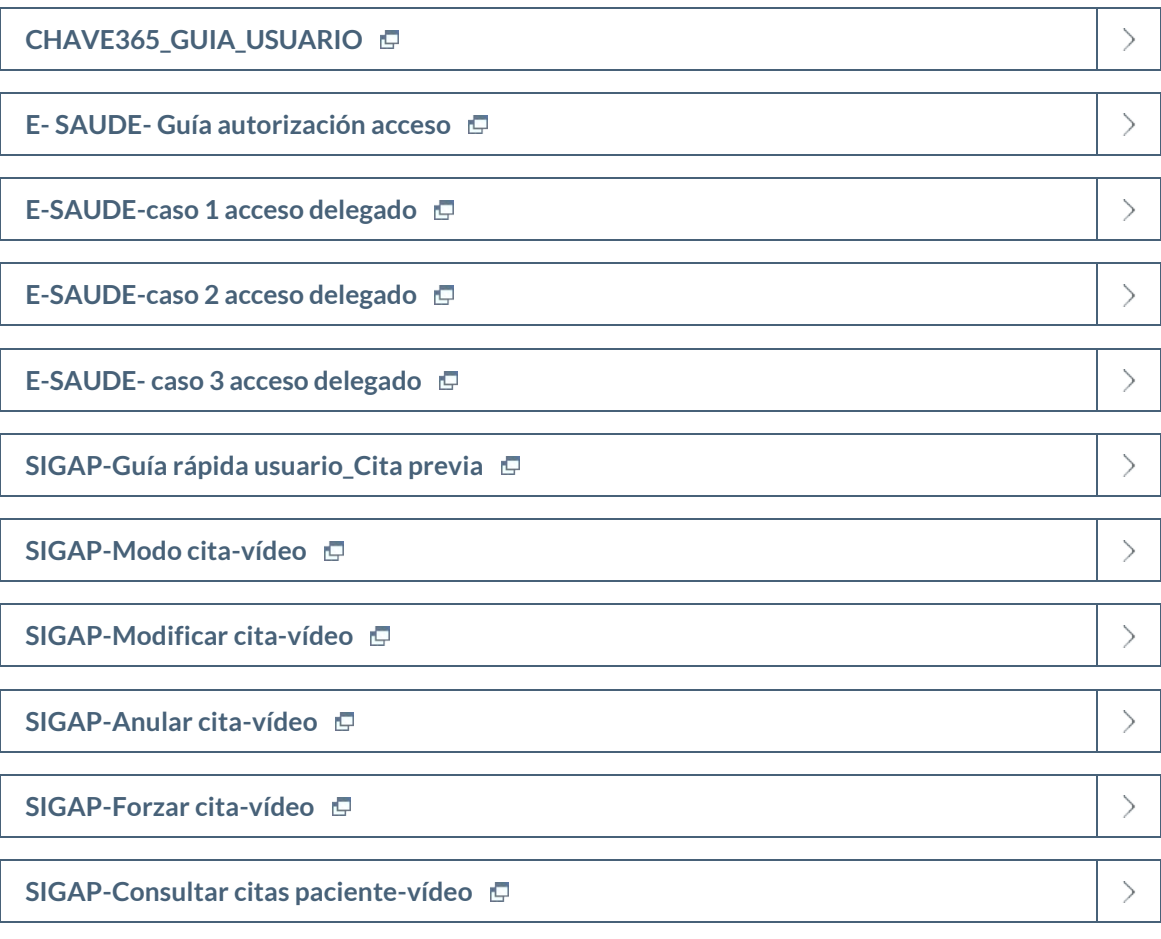